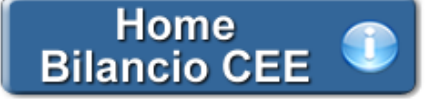

# **Bilancio da depositare al Registro Imprese**

**1. Struttura completa dell'Applicazione**

- 1.1 I documenti disponibili
- 1.2 Documenti con più versioni
- *1.2.1 Nome del documento scelto*

**2. Produzione del Fascicolo in PDF/A e XBRL**

### **1. Struttura completa dell' Applicazione**

L'applicazione "Bilancio da depositare al Registro Imprese" prevede la gestione completa dei documenti che formano il fascicolo di Bilancio.

#### 1.1 I documenti disponibili

### **Bilancio IV Direttiva**

Il Bilancio viene presentato nella struttura richiesta dalla IV Direttiva CEE.

#### **Nota Integrativa Estesa**

Il documento "Nota Integrativa" costituisce parte integrante del bilancio di esercizio allo scopo di fornire ulteriori informazioni quantitative e descrittive, completando i dati dei prospetti contabili dello Stato patrimoniale e del Conto economico e motivando determinati comportamenti degli amministratori.

Il documento base proposto da GBsoftware contiene tutte le informazioni richieste dall'articolo 2427 C.c.

#### **Nota Integrativa Abbreviata**

Gbsoftware propone due testi base per la redazione del documento Nota Integrativa Abbreviata:

- versione completa
- versione LIGHT

### **Relazione sulla Gestione**

La Relazione sulla Gestione è un documento informativo sull'andamento della gestione e sulla situazione della società, redatto dagli amministratori, che deve essere allegato al bilancio d'esercizio.

Le informazioni contenute nel documento proposto da GBsoftware sono conformi a quanto sancito dall'art. 2428 C.c.

### **Relazione Collegio Sindacale**

Il Collegio Sindacale deve predisporre questa Relazione secondo i principi dell'art. 2429 C.c.: in particolare "[…] Il collegio sindacale deve riferire all'assemblea sui risultati dell'esercizio sociale e sull'attività svolta nell'adempimento dei propri doveri, e fare le osservazioni e le proposte in ordine al bilancio e alla sua approvazione […]".

In base al giudizio che è possibile esprimere in seguito all'attività di controllo, GBsoftware propone dei documenti base alternativi:

- Relazione Collegio Sindacale completa
- Relazione con giudizio positivo
- Relazione con giudizio con rilievi per deviazione dalle norme
- Relazione con giudizio con rilievi per limitazione alle procedure di revisione
- Relazione con giudizio con rilievi per mancanza di elementi probativi
- Relazione con giudizio negativo per deviazione dalle norme
- Relazione con impossibilità di esprimere giudizio per mancanza sufficienti elementi probativi

### **Verbale Assemblea**

Il documento base proposto da GBsoftware permette di redigere il Verbale Assemblea, cioè il resoconto dell'Assemblea ordinaria dei soci indetta per l'approvazione del Bilancio d'esercizio.

*NB: Alcuni dei documenti sopra citati costituiscono funzionalità aggiuntive, quindi potrebbero non essere né presenti nel menù, né utilizzabili dall'utente.*

Per ogni documento e' disponibile il pulsante **e** Guida on-line dal quale si accede alla guida.

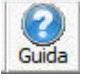

## 1.2 Documenti con più versioni

Per i documenti "Nota Integrativa Abbreviata" e "Relazione del Collegio Sindacale" sono proposte versioni base alternative.

*NB: I documenti alternativi mantengo le stesse proprietà e funzionalità dei documenti standard dell'Applicazione Bilancio.*

La scelta deve essere effettuata al momento del primo accesso: dall'elenco che si apre, fare doppio click sul documento voluto ed esso verrà caricato come base.

In qualsiasi momento è comunque possibile passare a una delle altre versioni alternative proposte, direttamente da Strumenti/Elenco documenti. *Prima di passare da una versione all'altra, eliminare da "Elenco documenti/Elimina" i documenti precedentemente redatti con il testo base della vecchia versione.*

# *1.2.1 Nome del documento scelto*

Tale funzione è identificata tramite una barra gialla che apparirà in basso all'interno del documento.

Nella barra vengono riportate le seguenti informazioni:

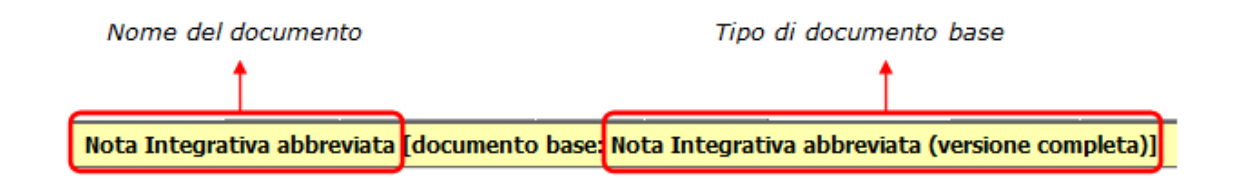

Per ulteriori dettagli relativi ai documenti per cui è previsto il testo alternativo si rimanda alla **e Guida on-line** all'interno dei documenti base in versione completa.

# **2. Produzione del Fascicolo in PDF/A e XBRL**

Tramite **si accede direttamente alla form per la produzione del fascicolo in PDF/A e .Xbrl. Da qui è permesso** 

all'utente selezionare i documenti da produrre fra quelli proposti nel riepilogo ed avviare la procedura.

Per il funzionamento della maschera si rimanda alla specifica  $\epsilon$  Guida on-line presente al suo interno.

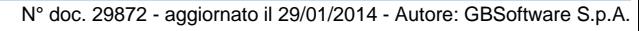

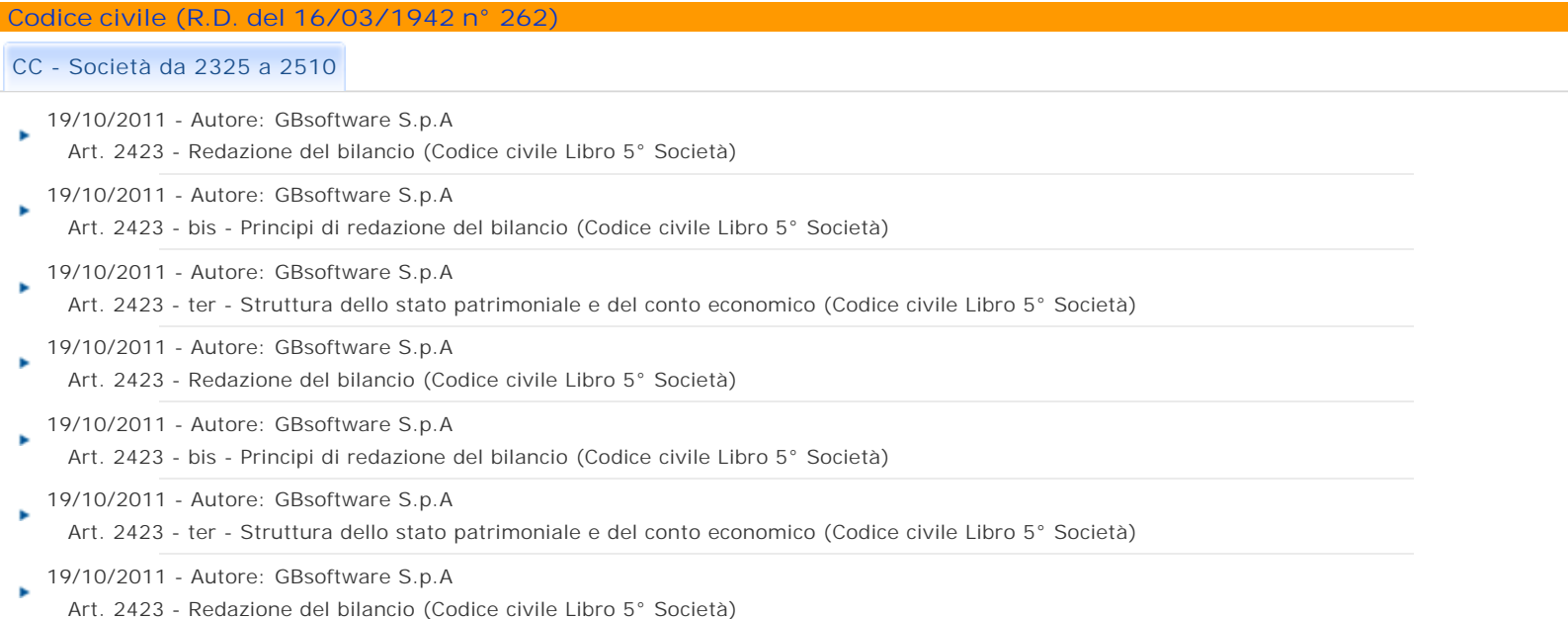

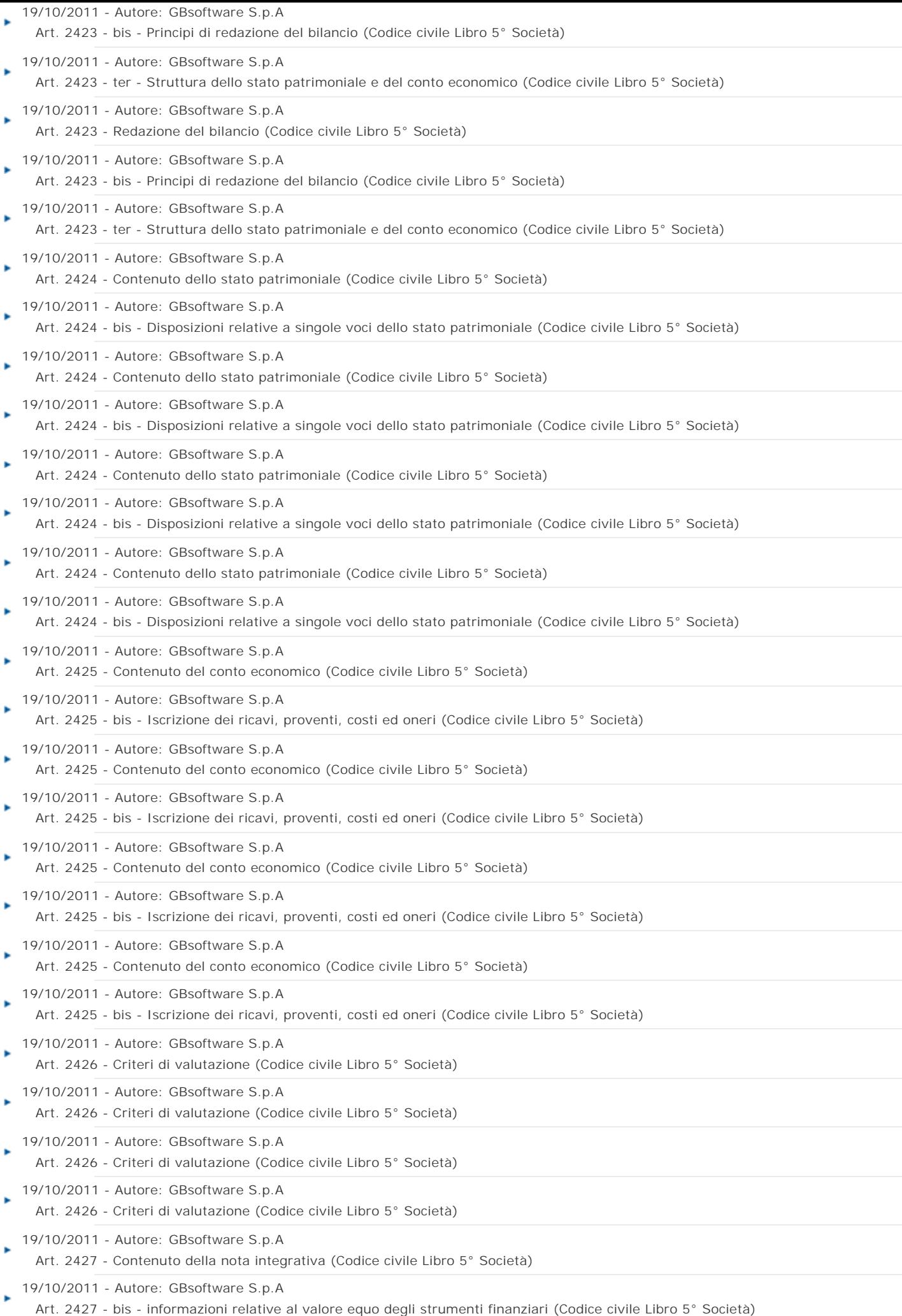

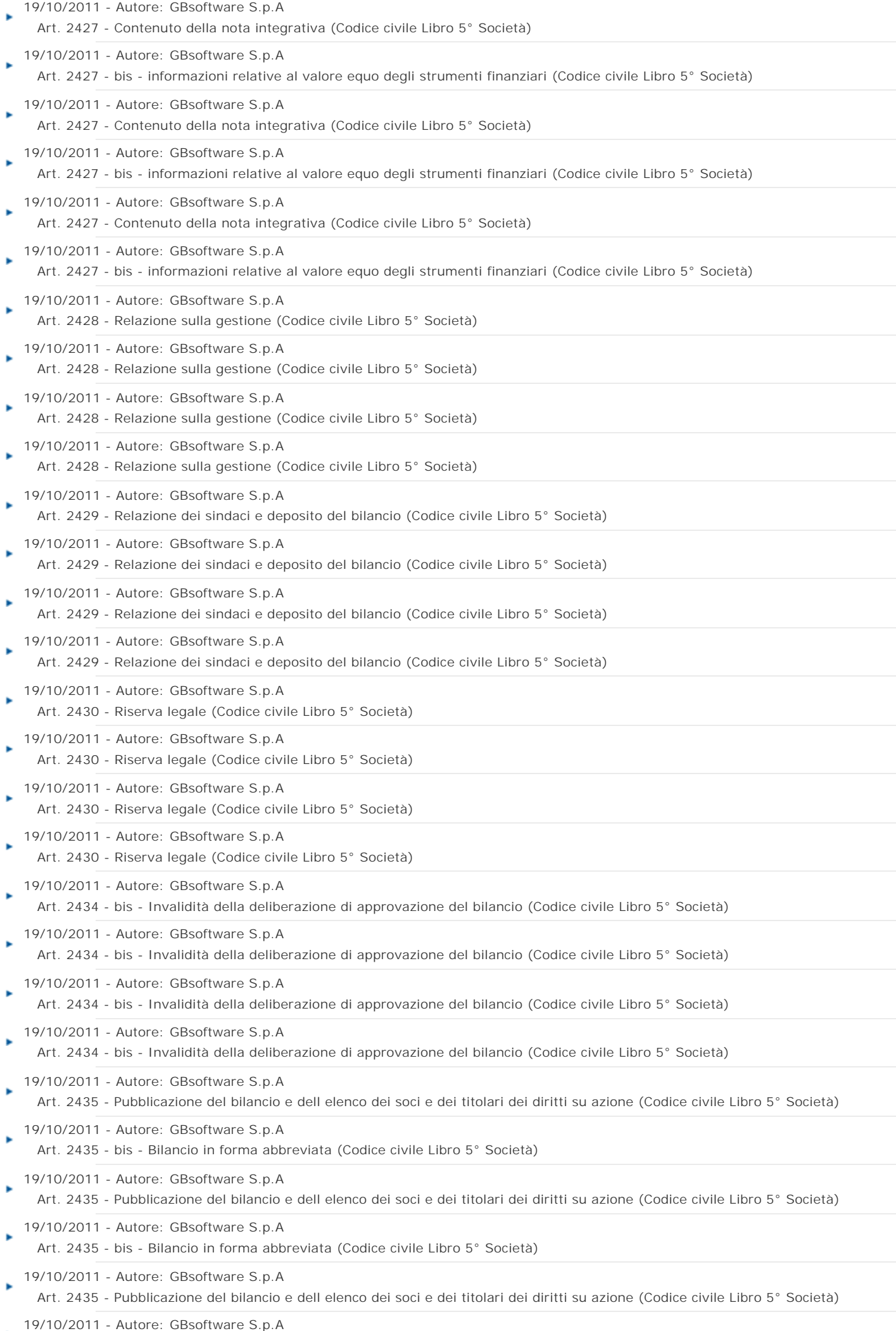

Art. 2435 - bis - Bilancio in forma abbreviata (Codice civile Libro 5° Società)

19/10/2011 - Autore: GBsoftware S.p.A

Art. 2435 - Pubblicazione del bilancio e dell elenco dei soci e dei titolari dei diritti su azione (Codice civile Libro 5° Società)

19/10/2011 - Autore: GBsoftware S.p.A

Art. 2435 - bis - Bilancio in forma abbreviata (Codice civile Libro 5° Società)

GBsoftware S.p.A. - Via B. Oriani, 153 00197 Roma - C.Fisc. e P.Iva 07946271009 - Tel. 06.97626336 - Fax 075.9460737 - [email protected]